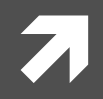

### **Computer Systems and Networks**

ECPE 170 - Jeff Shafer - University of the Pacific

# Linux Basics

### Pre-Lab

- **T** Everyone installed Linux on their computer
- **T** Everyone launched the command line ("terminal") and ran a few commands

### *A* What problems were encountered?

- $\pi$  Old virtual machine software
- 3D graphics virtualization incompatible with specific hardware!
- **7** Others?
- Tip: If you have problems maximizing your VM to full screen, or doing copy-and-paste between Linux and Windows, make sure you installed the VM tools

### Person of the Day: Linus Torvalds

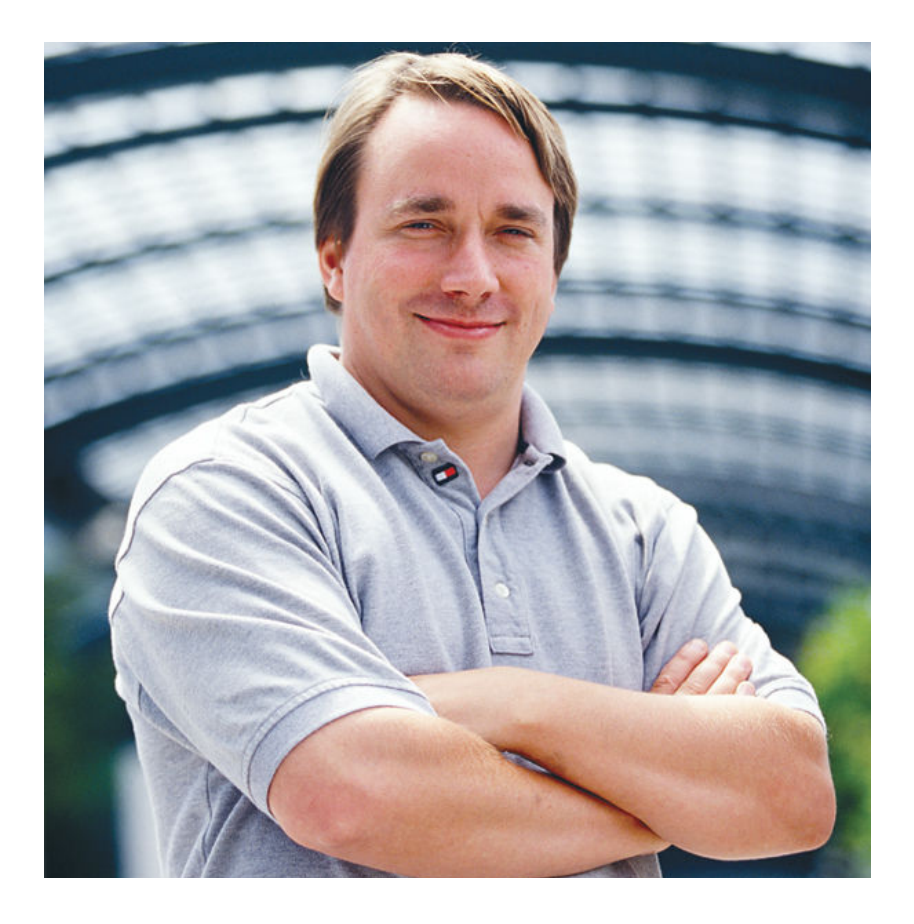

- **Creator of Linux Kernel** 
	- $\overline{7}$  Started in 1991
	- $\lambda$  First developer hobby project (for fun!)
	- **7** Modern kernel is product of work by thousands of programmers!
	- $\lambda$  Currently "final authority" on what is included in the kernel!
- **7** Creator of **Git version control system%**
	- Initially for Linux kernel dev

**3%**

# **Operating System Tasks**

### **7 What does the OS need to do?**

- 7 Schedule processes to run
- **7** Memory management
- **7** Interrupt handling (manage hardware in general)
- **7** Security (between processes)
- **7** Network access
- **7** Storage management (filesystem)
- **7** Graphical user interface
	- **May be a middleware** layer on top of the OS

### Operating Systems – Processes

- **7 Process management** is a key operating system task
- **OS must initially create processes** when you run your program!
- **7** OS can allow processes to **access resources** 
	- 7 Must *schedule* access to *shared* resources (e.g., CPU)
- **1** OS can allow processes to **communicate** with each other
- **7** OS must **clean up** after process finishes
	- $\lambda$  Deallocate resources (e.g. memory, network sockets, file descriptors, etc...) that were created during process execution

## Operating Systems – Scheduling

- $\blacktriangleright$  The operating system schedules process execution
	- **7** What processes are allowed to run at all?
	- What processes are allowed to run right now?
- **7 Context switches** occur when a process is taken from the CPU and replaced by another process
	- **7** CPU *state* (registers, current PC, etc...) is preserved during a context switch

# Operating Systems – Scheduling

### **7** Preemptive Scheduling

- $\lambda$  Each process is allocated a timeslice.
- $\lambda$  When the timeslice expires, a context switch occurs
	- $\blacktriangleright$  A context switch can also occur when a higher-priority process needs the CPU

# Operating Systems – Security

- Process A is forbidden from reading/modifying/writing the memory of Process B
	- **7** Virtual memory is a huge help here!
	- **7** Each process has a separate *virtual* address space that maps to different regions of *physical* memory
- Process A has other limits besides which pages it can access!
	- **7** Ideas of other limits?
	- **7** Amount of memory consumed
	- $\lambda$  Number of open files on disk
	- $\lambda$  Which files on disk can be read/written

## Operating Systems – Filesystem

- OS is responsible for managing data on persistent storage!
- **7** Job of the **filesystem!** 
	- 7 What files exist? (i.e. names)
	- **7** How are they organized? (i.e. paths/folders)
	- **7** Who owns and can access them? (i.e. usernames, permissions)!
	- $\lambda$  Where are individual file blocks stored on the disk?
		- *i.e.* filename "database.dat" is really composed of 15823 *blocks,+of+which+block+1+is+located+at+logical+block+address+*  $#...$  on the hard drive.

### Operating Systems – Device Management

### **7** Manage devices

- **7** How do we send data to the NIC for transmission?
- $\blacktriangleright$  How do we render an image for display on screen?
- $\blacktriangleright$  How do we read a block of data from our RAID disk controller?!
- **1** Operating systems can be extended through **device drivers** to manage new hardware
	- $\lambda$  Hardware vendors write software to manage their devices
	- $\blacktriangleright$  OS provides a fixed interface (API) that driver must follow
- **T** Common task for a device driver is **responding to interrupts** (from that device)

### **Operating Systems - The Kernel**

- Who does all this essential work in the operating  $\overline{\phantom{a}}$ system? (besides the GUI)
	- The **kernel** (i.e. the heart or core of the OS) 7
- Kernel performs:  $\overline{\phantom{a}}$ 
	- Scheduling  $\overline{\phantom{a}}$
	- Synchronization  $\overline{\phantom{a}}$
	- 7 **Memory management**
	- 7 Interrupt handling
	- Security and protection 7

# **Operating Systems – GUI**

### Operating systems with graphical user interfaces (GUI) were first brought to market in the 1980s

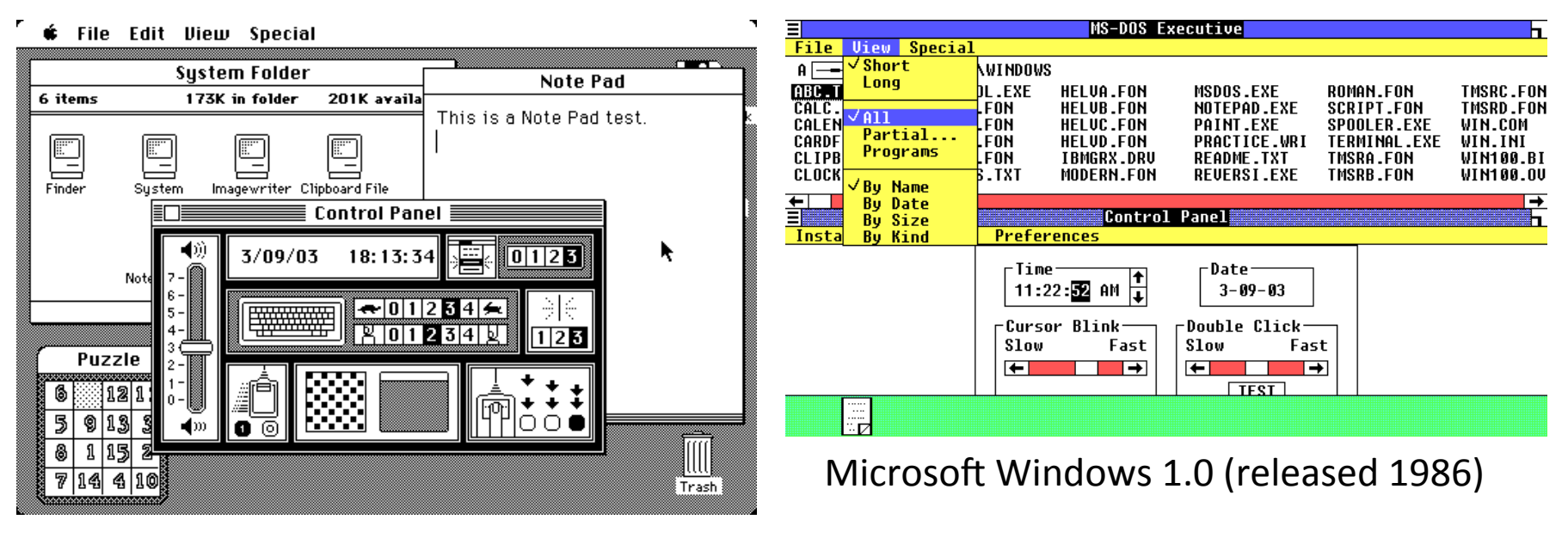

Apple Mac OS 1.0 (released 1984)

Captures from http://www.guidebookgallery.org/screenshots

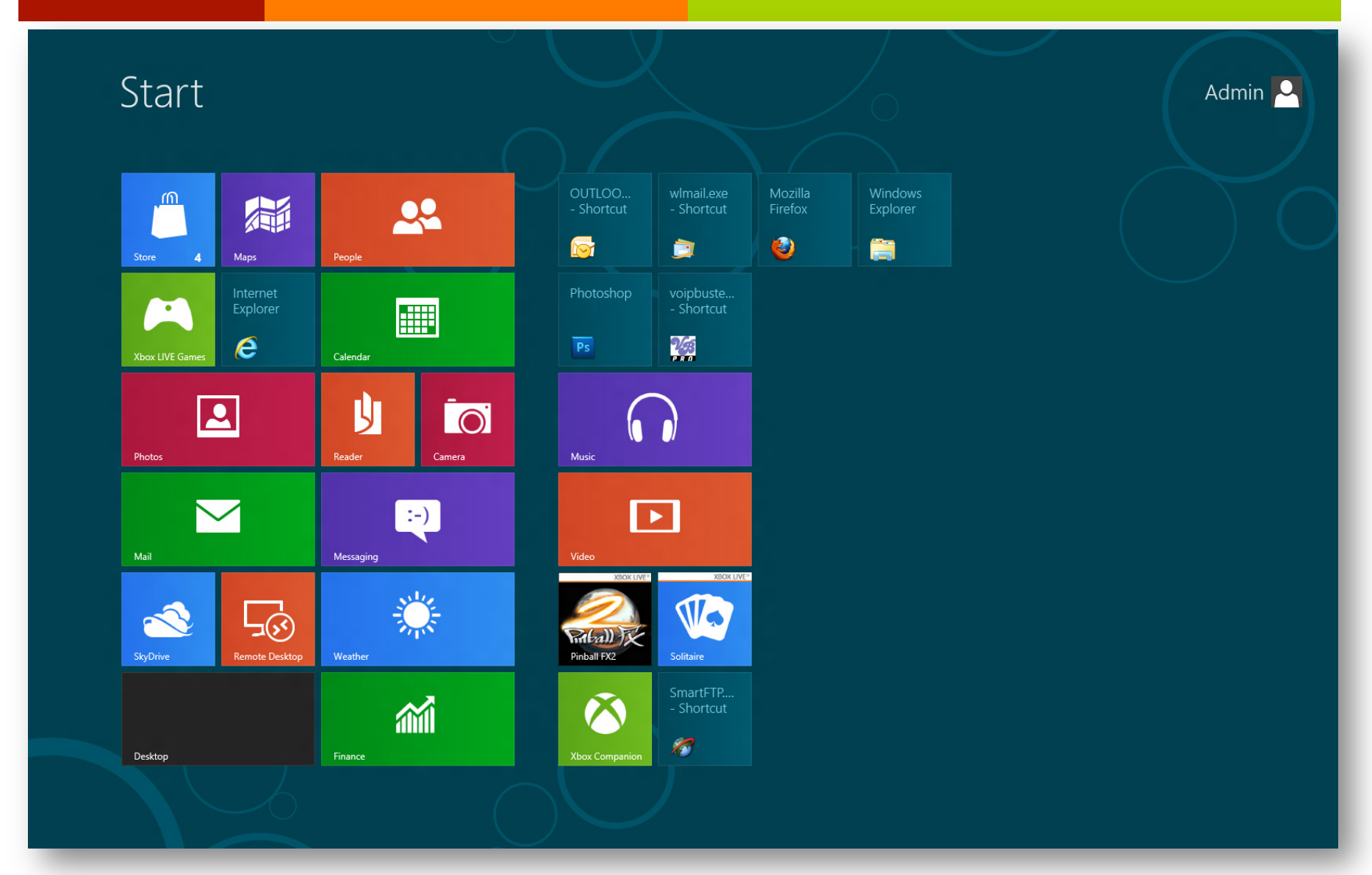

#### Significant evolution in GUI design in subsequent decades 7

**Computer Systems and Networks** 

# **Operating Systems – GUI**

- **7** Technical perspective:
	- The GUI is one of the **least important parts** of the 7 operating system
- A GUI does not even have to be part of the true OS at all
	- 7 Windows 1.0 was just a **program that ran on top** of DOS, the *true* operating system (of that era)
- **A** But to a user, the GUI is one of the most important parts of the OS!

### Command-Line

Advantages of **Command Line** 

Advantages of Windows / GUI

## Linux Command Line

!

**16%**

### **7 What is the shell? (e.g. BASH, CSH, SH)**

- **7** Program between user and the kernel
- 7 Command-line interpreter
	- **7** Parses user input and carries out commands

### Shell Shortcuts

- **7 <TAB> key to auto-complete commands**
- **7 < UP ARROW** key to cycle through previous commands!

## These two tips make your life so much easier!

# Linux: Sudo Command

 $\mathcal{F}_{\mathbf{I}}$ sudo  $\langle\langle \rangle$ command $\rangle\rangle$ Command is run as root user  $root = "Administrator"$ 21

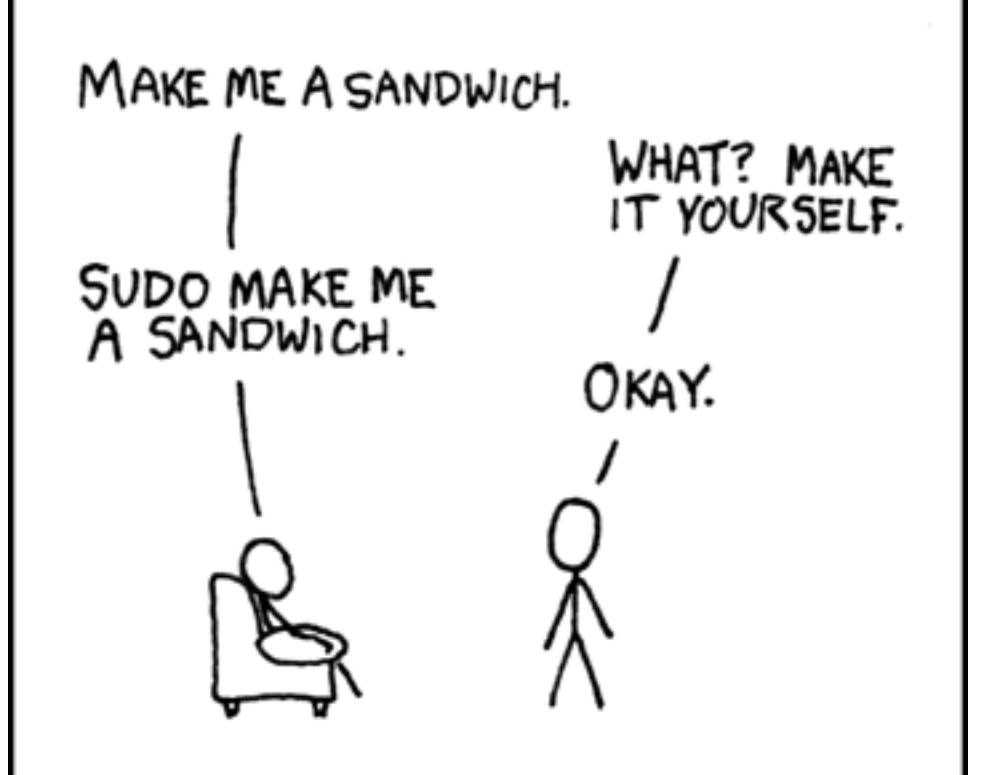

http://xkcd.com/149/

### Linux: Apt-Get Command

- **7 What is a package manager?** 
	- **7** Where did these apps come from?
- apt-get <<mode>> <<options>>
- apt-get install gedit
	- $\lambda$  Mode = install a package
	- **7** Option = Gedit (name of package)
- **7** Must run as ROOT to use!
	- $\lambda$  sudo apt-get ...

20

## Linux: Directory Tree

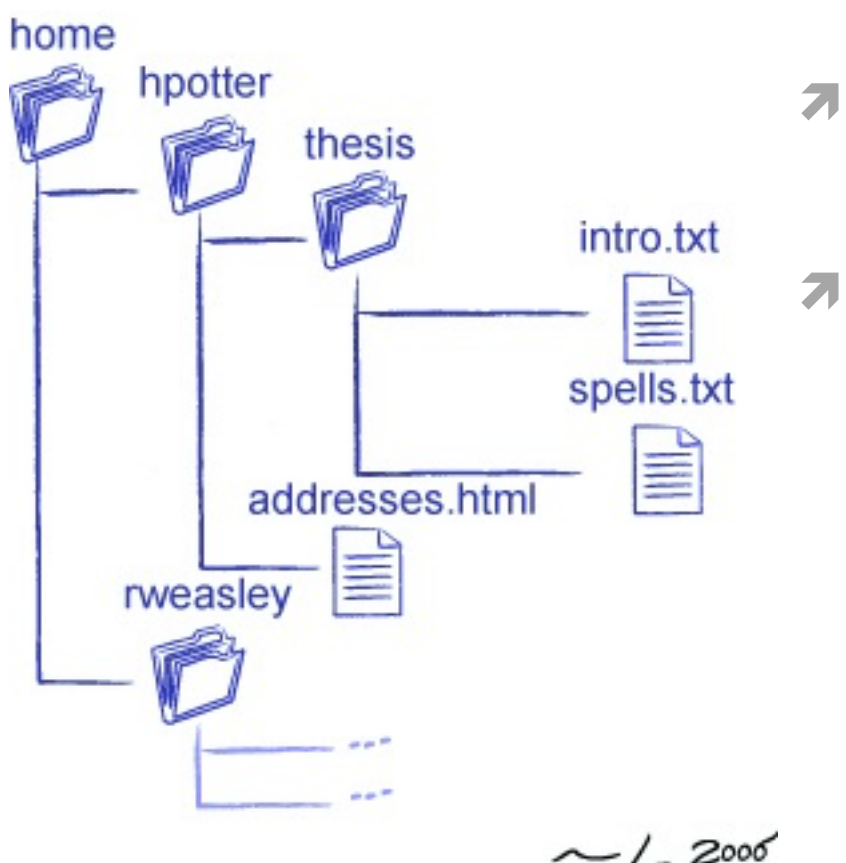

http://osl.iu.edu/~pgottsch/swc2/lec/shell01.html

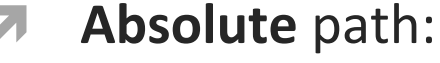

/home/hpotter/thesis/intro.txt 7

### **Relative path:**

- If I am already in  $/$  home  $/$  potter  $/$ 7
- addresses.html Я

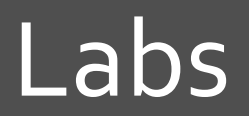

7

#### **Computer Systems and Networks <b>Spring 2013 Spring 2013**

**23%**

**7** Labs have (at most) two graded elements:

- 1. **Pre-Lab "checkpoint"** quick verification that prelab *appears* to be done
	- 1. Due at start of first day of lab

### **2.** Lab Report

- 1. Submit all source code used with lab report
- 2. Due by posted date after lab

### Lab Reports

- **T** Not really "reports", more like "worksheets"
- **7** Create in OpenOffice (aka *LibreOffice*) using example template on website
- **7** Export in **PDF format**
- **7** Submit
	- 7 Via Sakai Assignments section for Lab 1 only!
	- 7 Via Version control for Lab 2 and beyond

# Upcoming Schedule

- **7** Today / Monday
	- **7** Lab 1 Linux Basics
- **7** Next Wednesday / Friday
	- **7** Lab 2 Version Control
	- 7 Note that Lab 2 has a pre-lab checkpoint